# **FTPDELFILE Function**

## Description

Deletes a file on an FTP server.

### **Syntax**

filecontents = **FTPDELFILE** (ftpdomain, user, password, path, filename, error)

#### **Parameters**

The function has the following parameters:

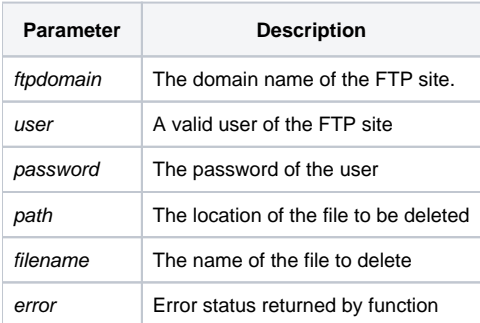

#### See also

#### [FTPGETFILE](https://wiki.srpcs.com/display/Commands/FTPGETFILE+Function)

### Example

```
declare function ftpdelfile, msg, utility
ftpdomain = 'my.ftp.site.com'
user = 'someone'
password = 'a valid password'
path = 'myFtpFiles'
filename = 'How_To_FTP'
filecontents = ftpdelfile(ftpdomain,user,password,path,filename,error)
if filecontents then
   swap char(13):char(10) with '|' in filecontents
   msg(@window,filecontents)
end else
   if error then
      x = msg(@window, 'Contents of Error: ':error)
   end else
      x = msg(@window, 'File Not Deleted')
    end
end
```